## ОГЛАВЛЕНИЕ

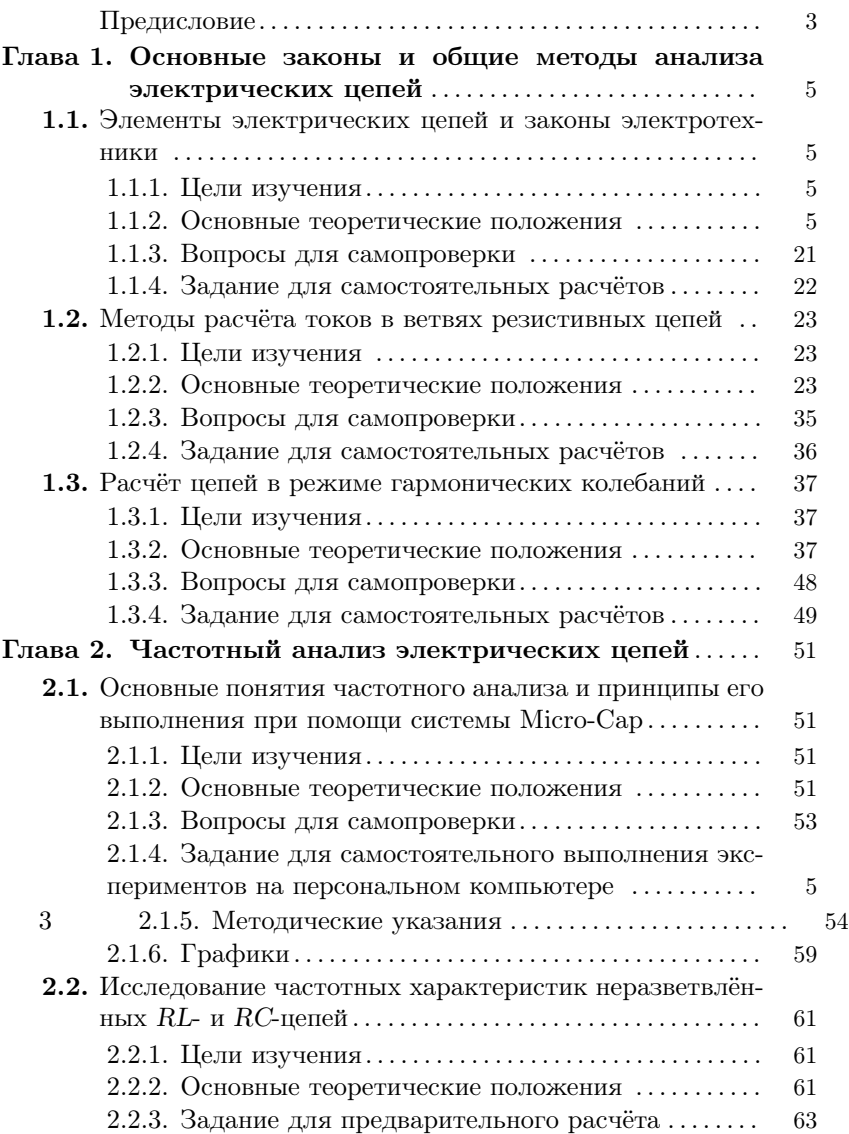

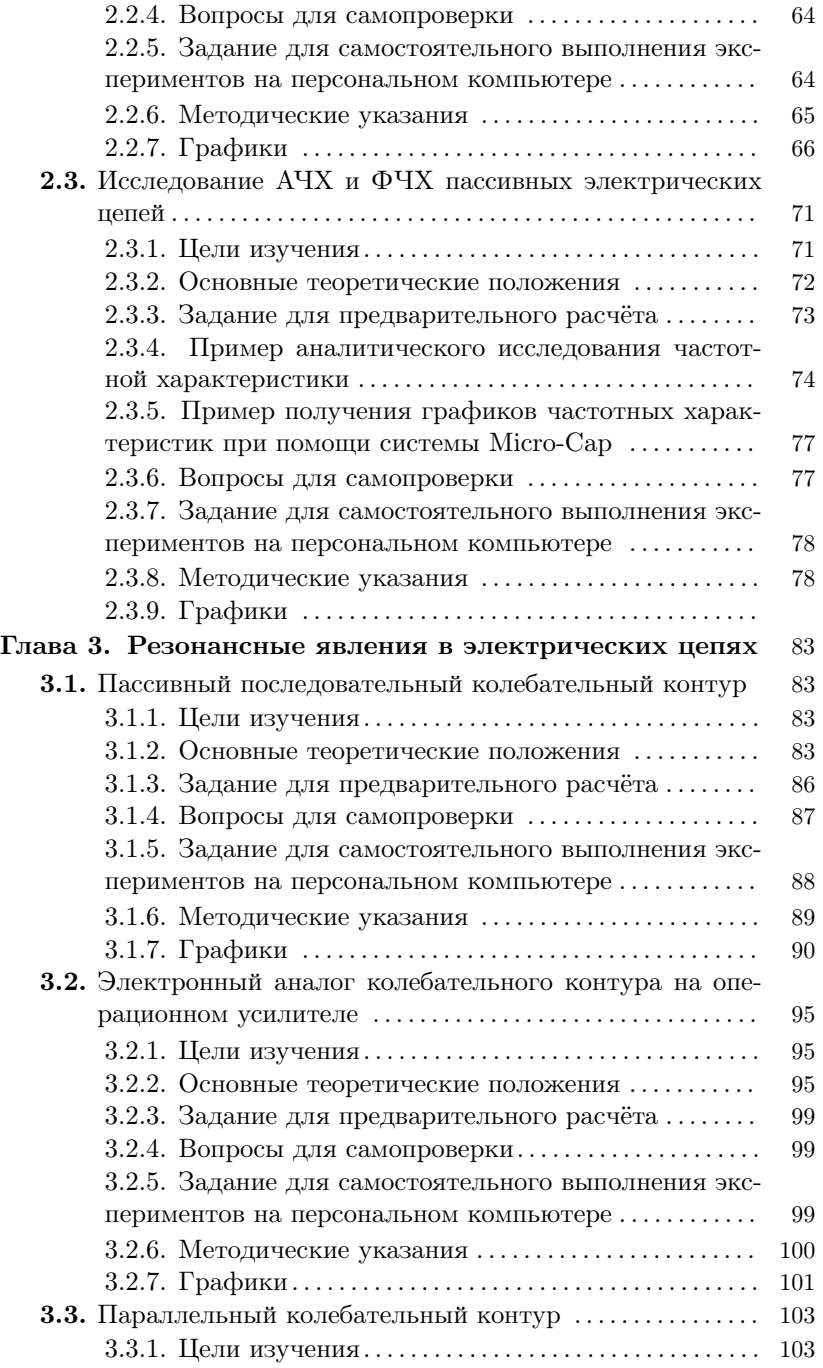

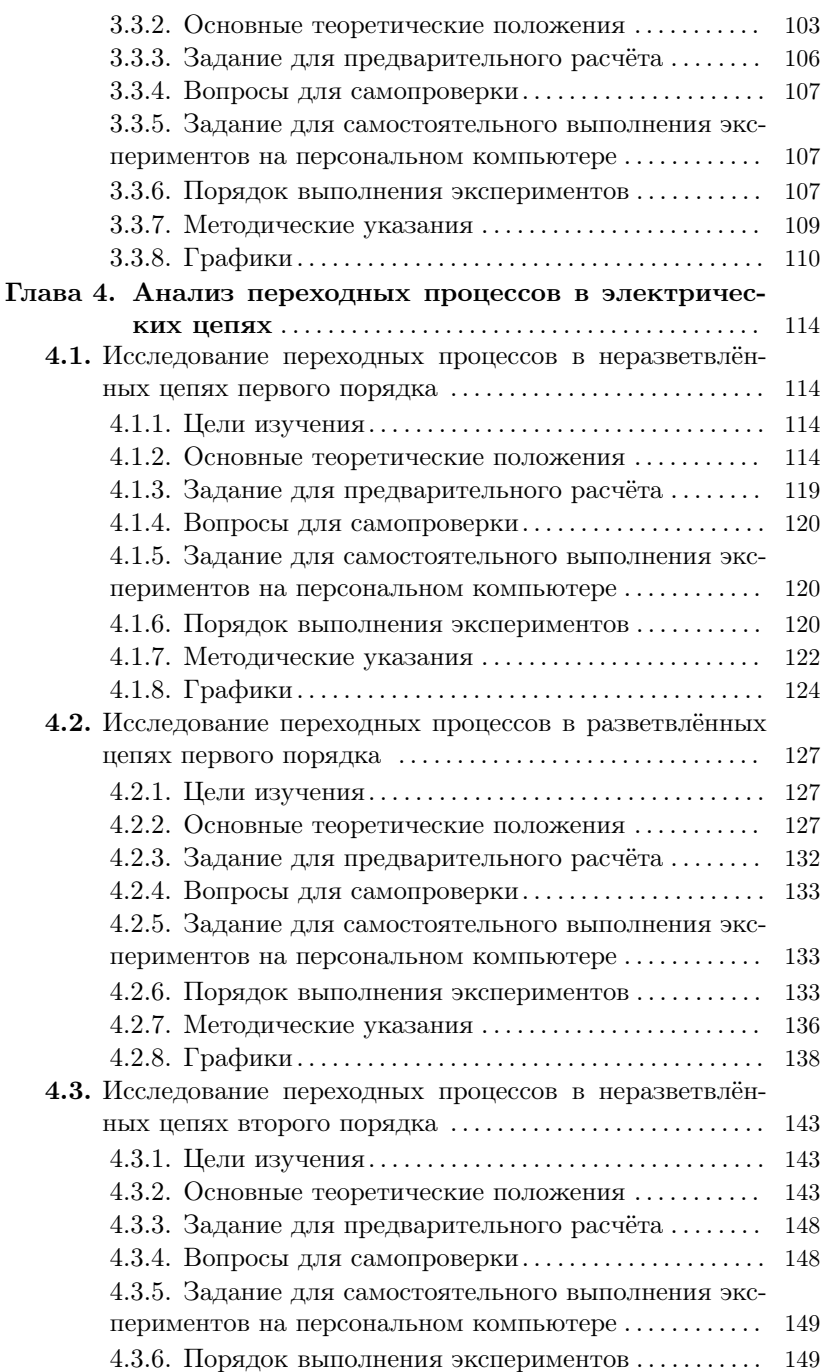

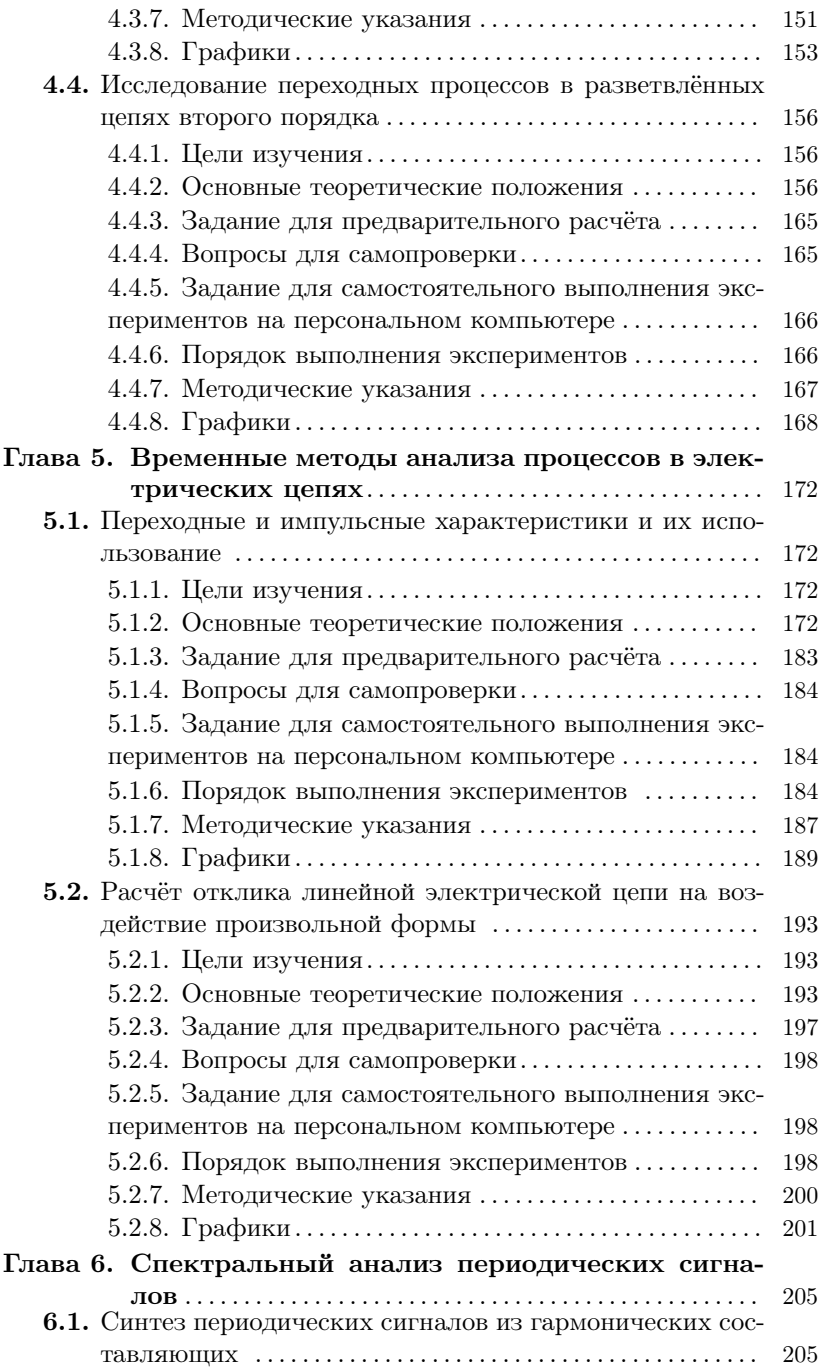

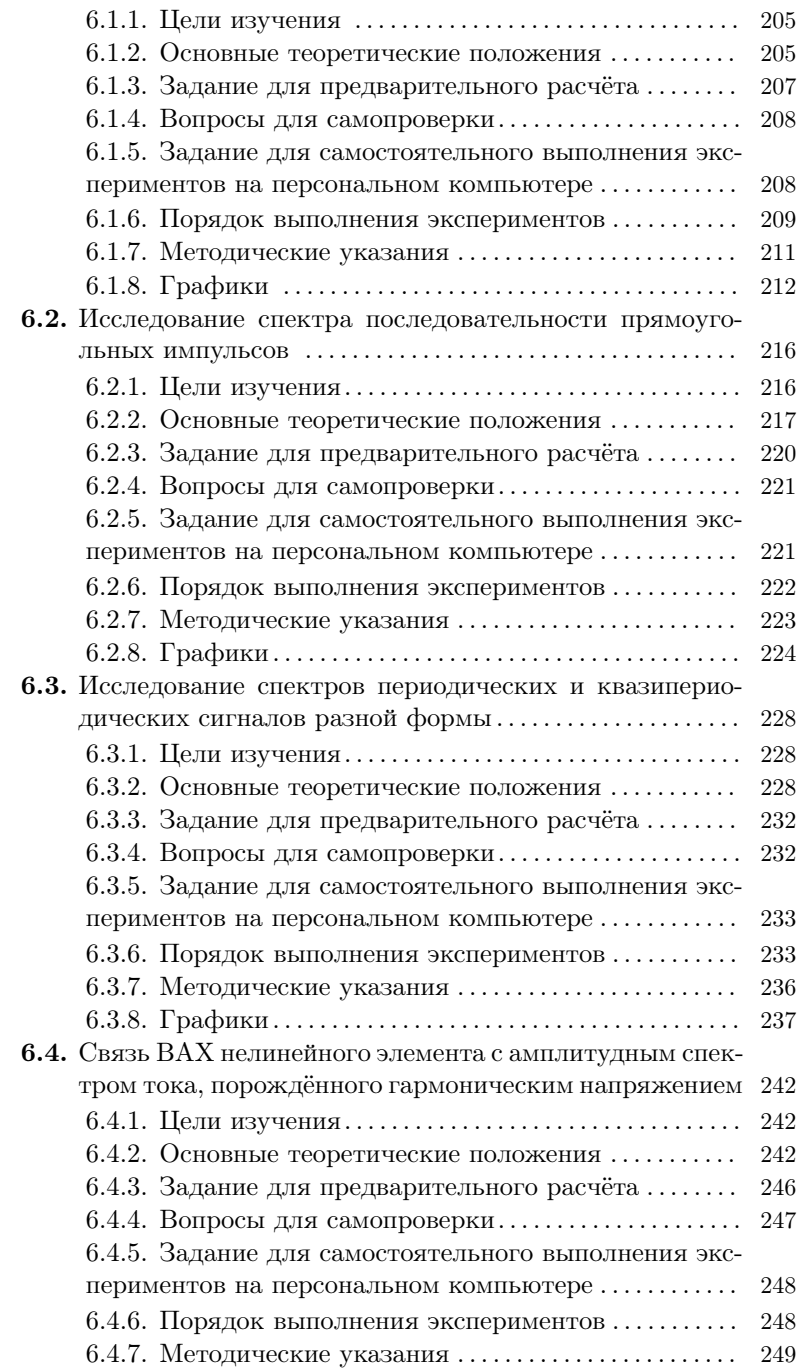

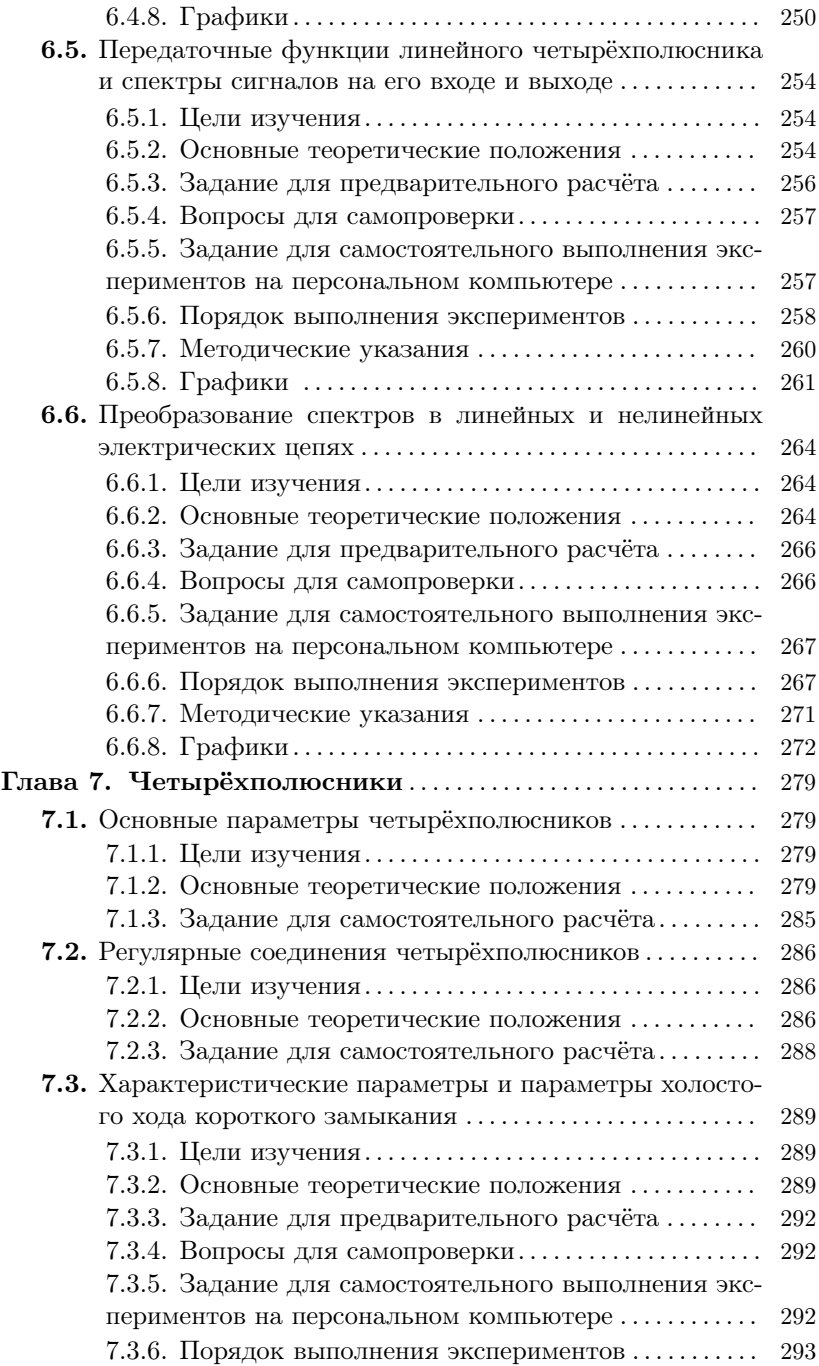

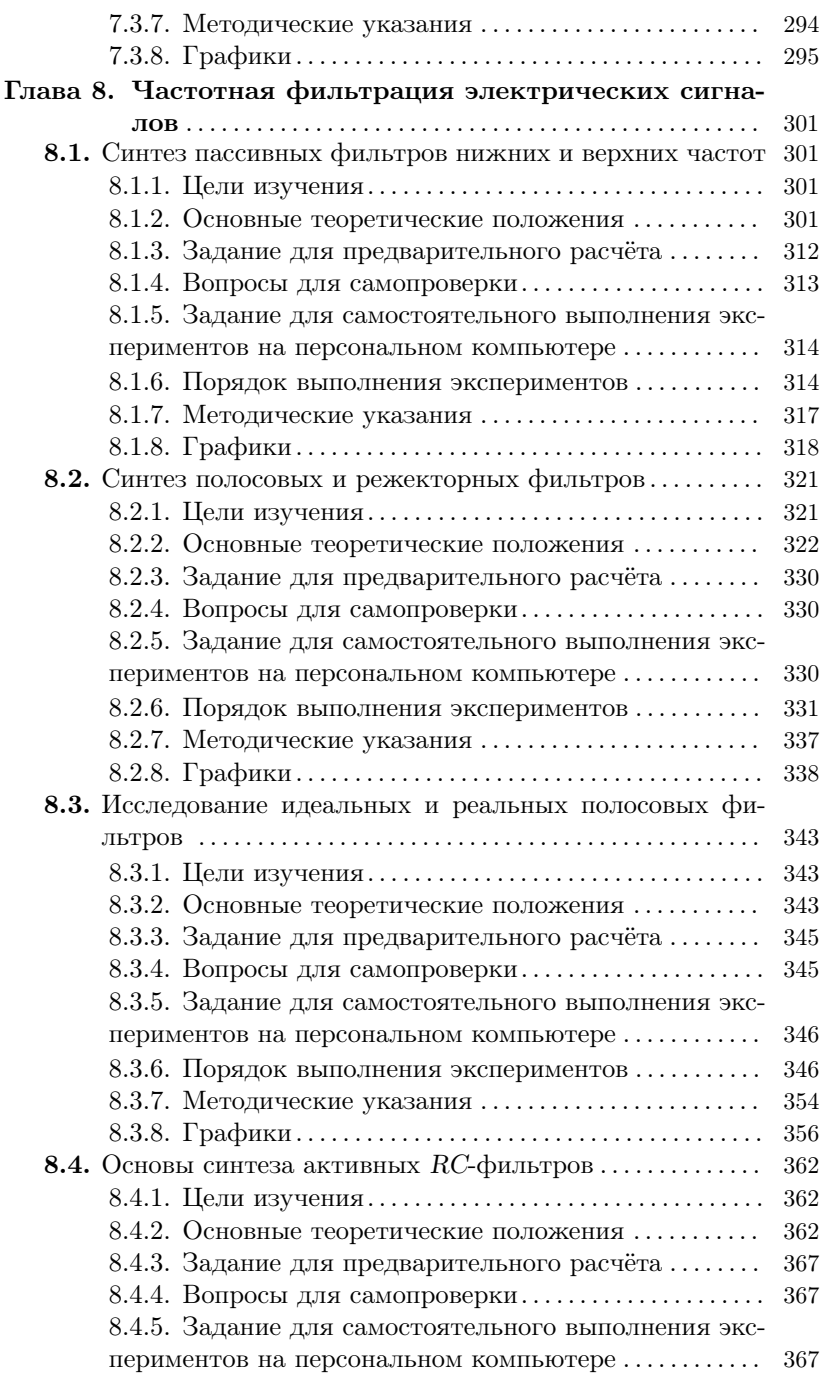

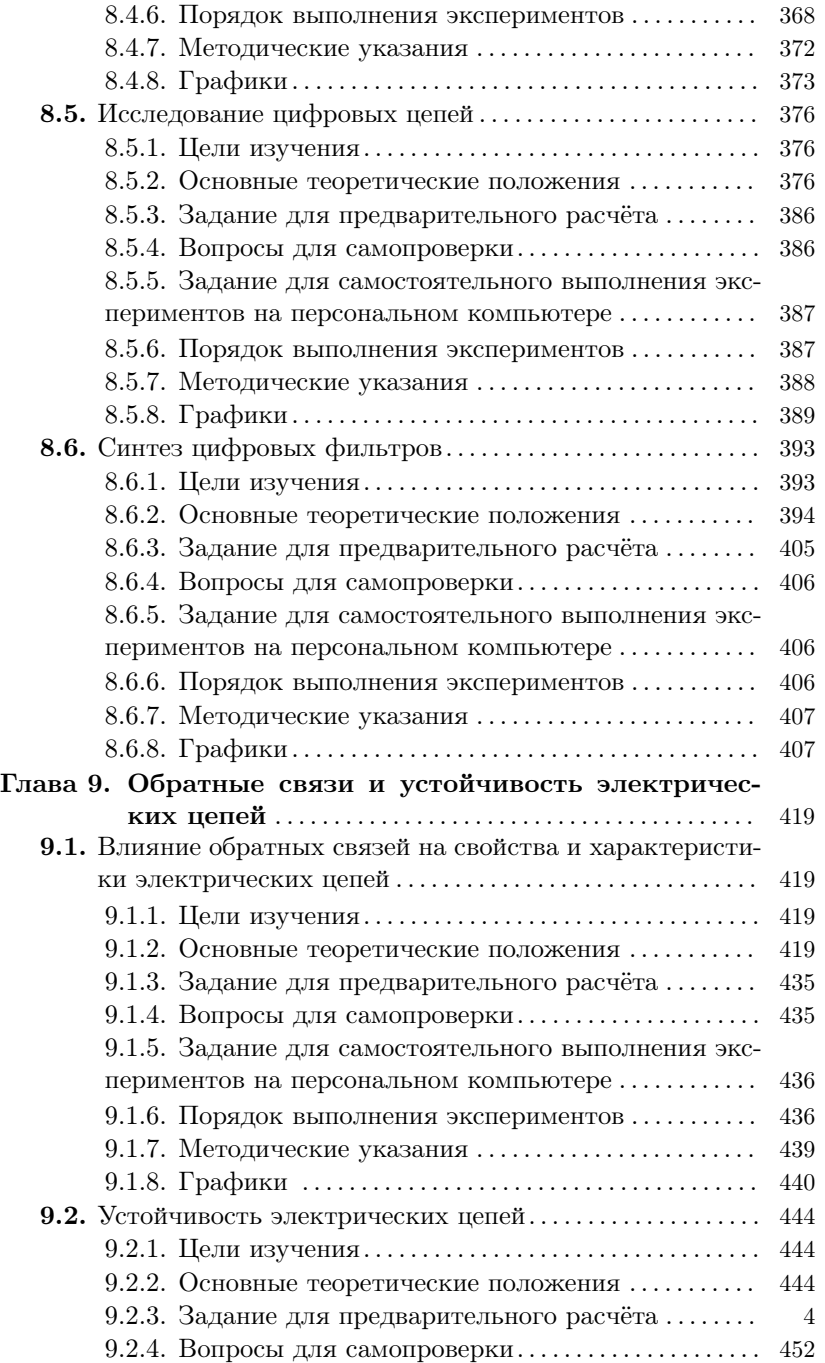

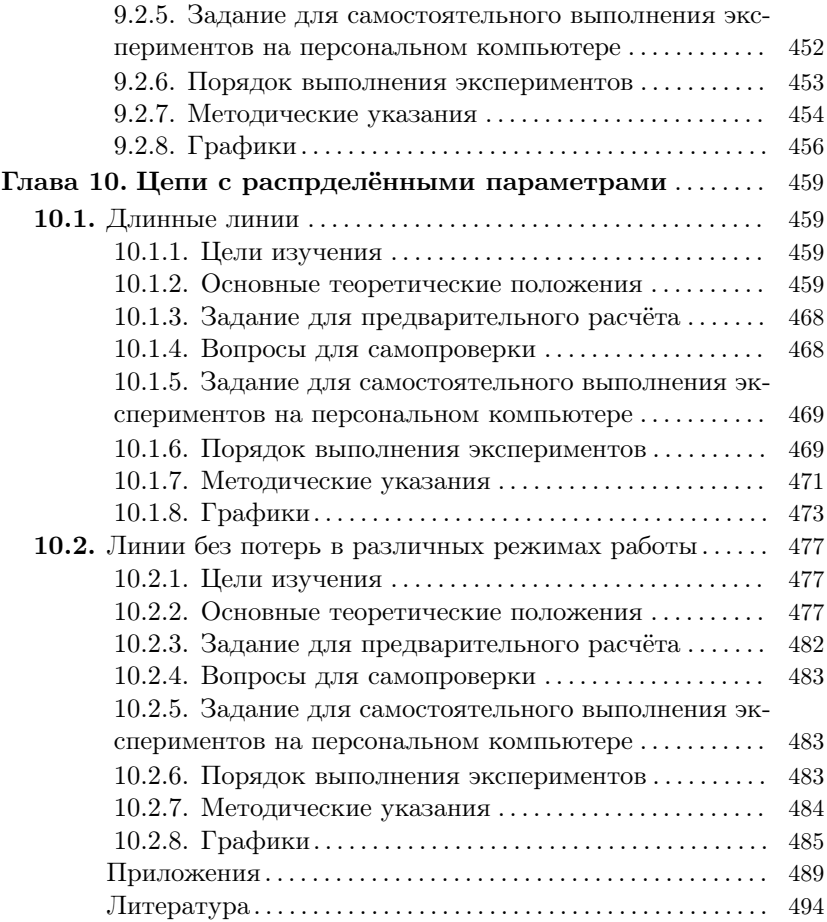